## e-Procurement

## **Bid Opening Live**

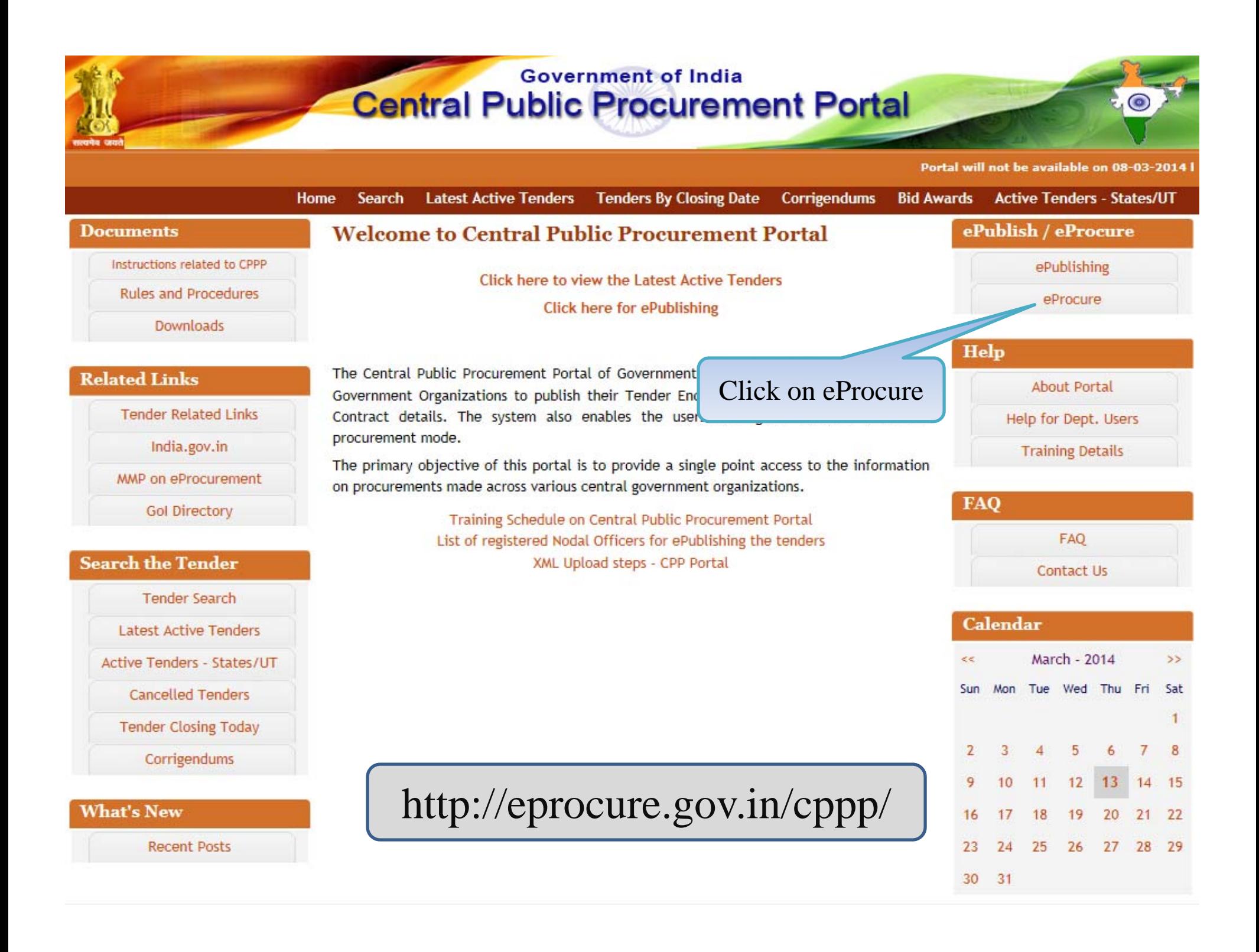

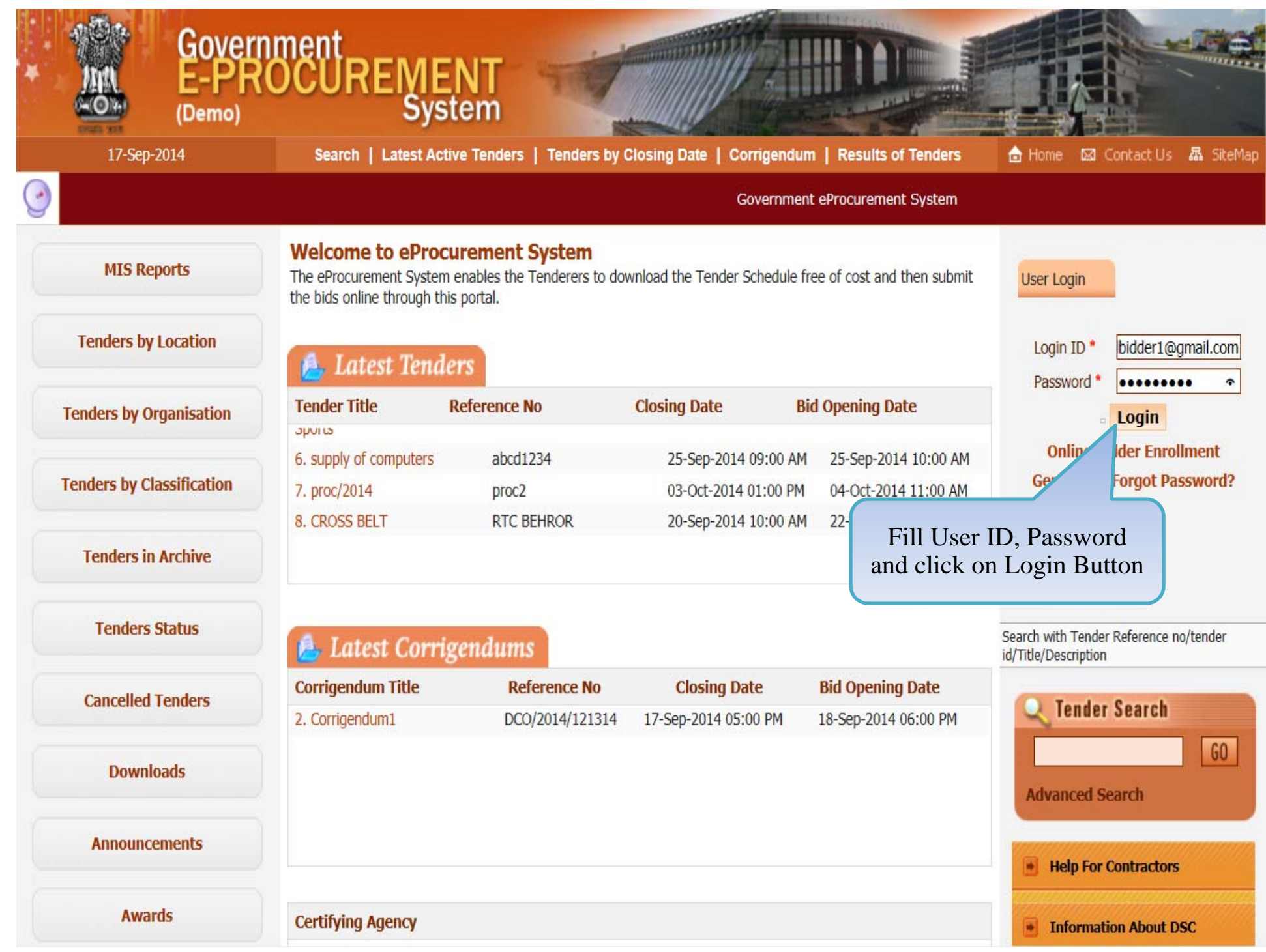

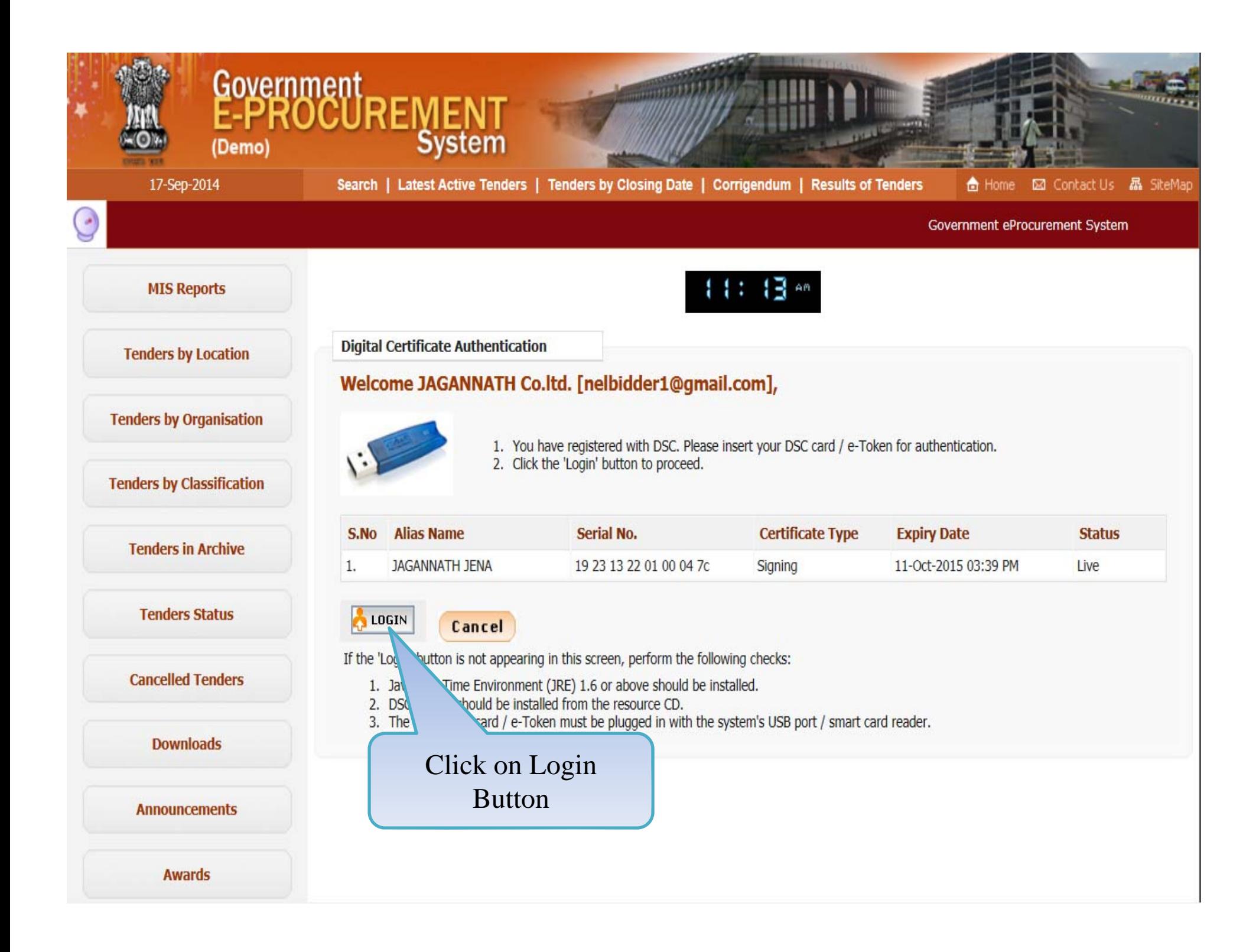

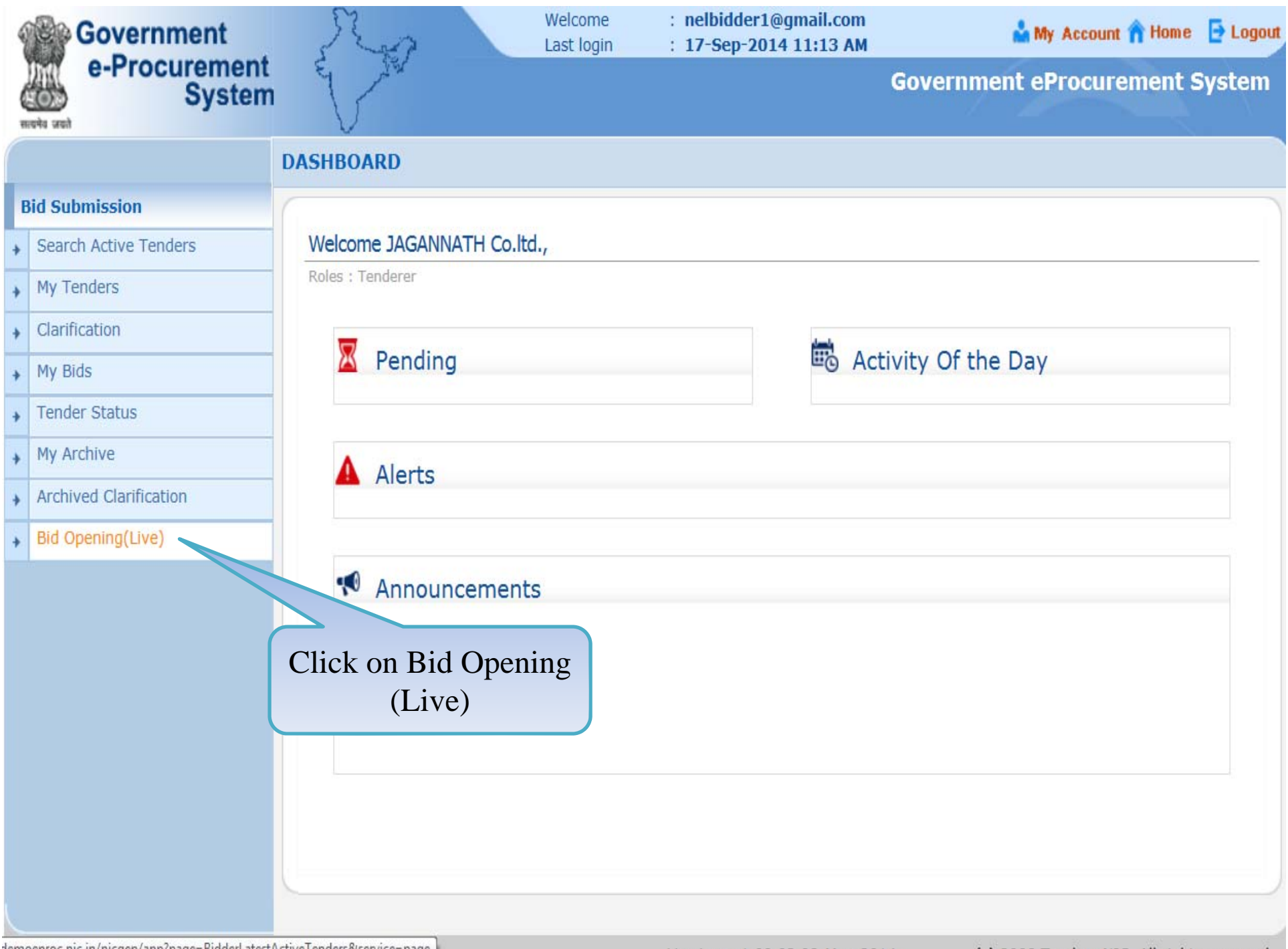

demoeproc.nic.in/nicgep/app?page=BidderLatestActiveTenders&service=page |

Version: v1.09.02 08-May-2014

(c) 2008 Tenders NIC, All rights reserved.

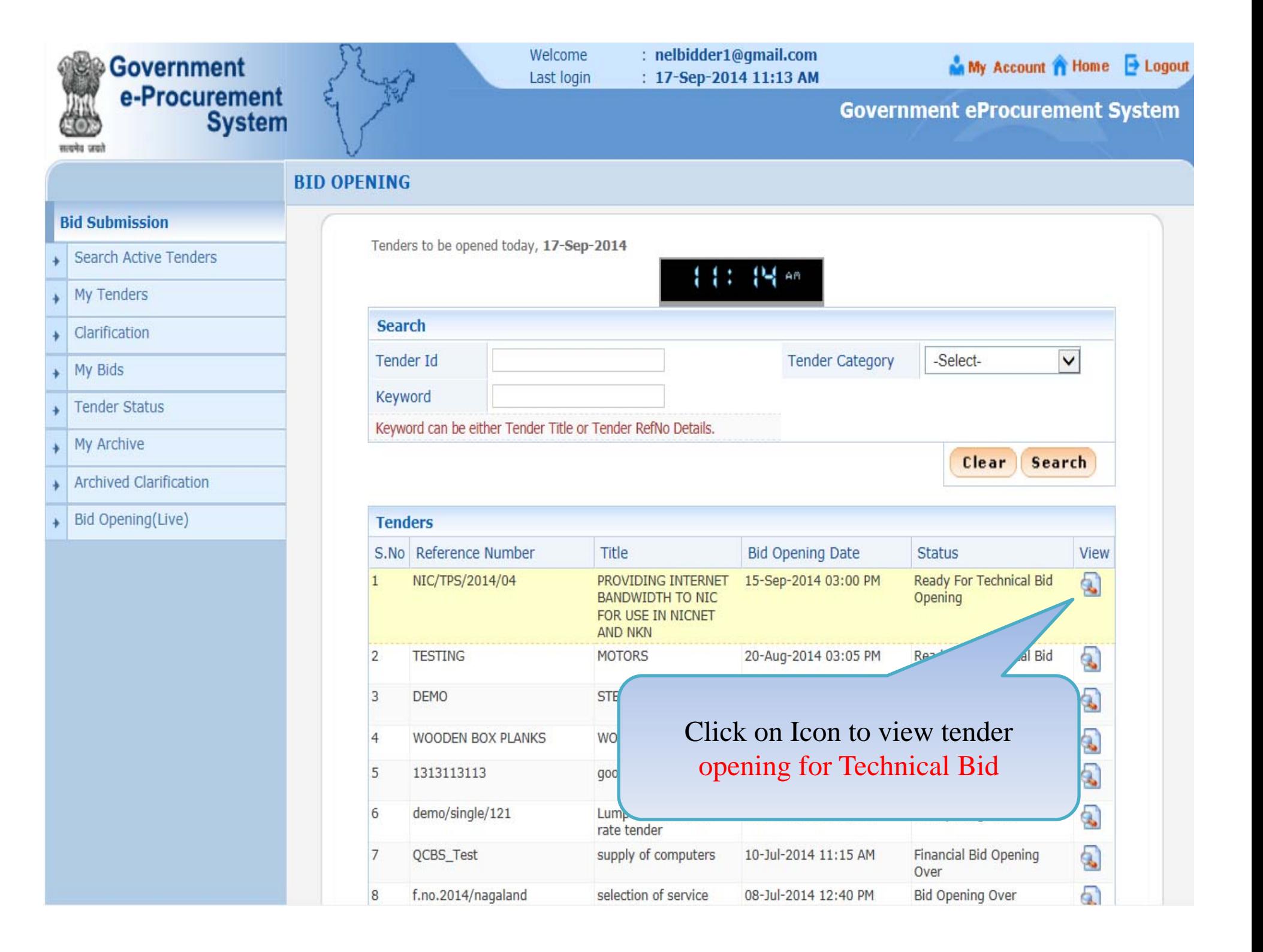

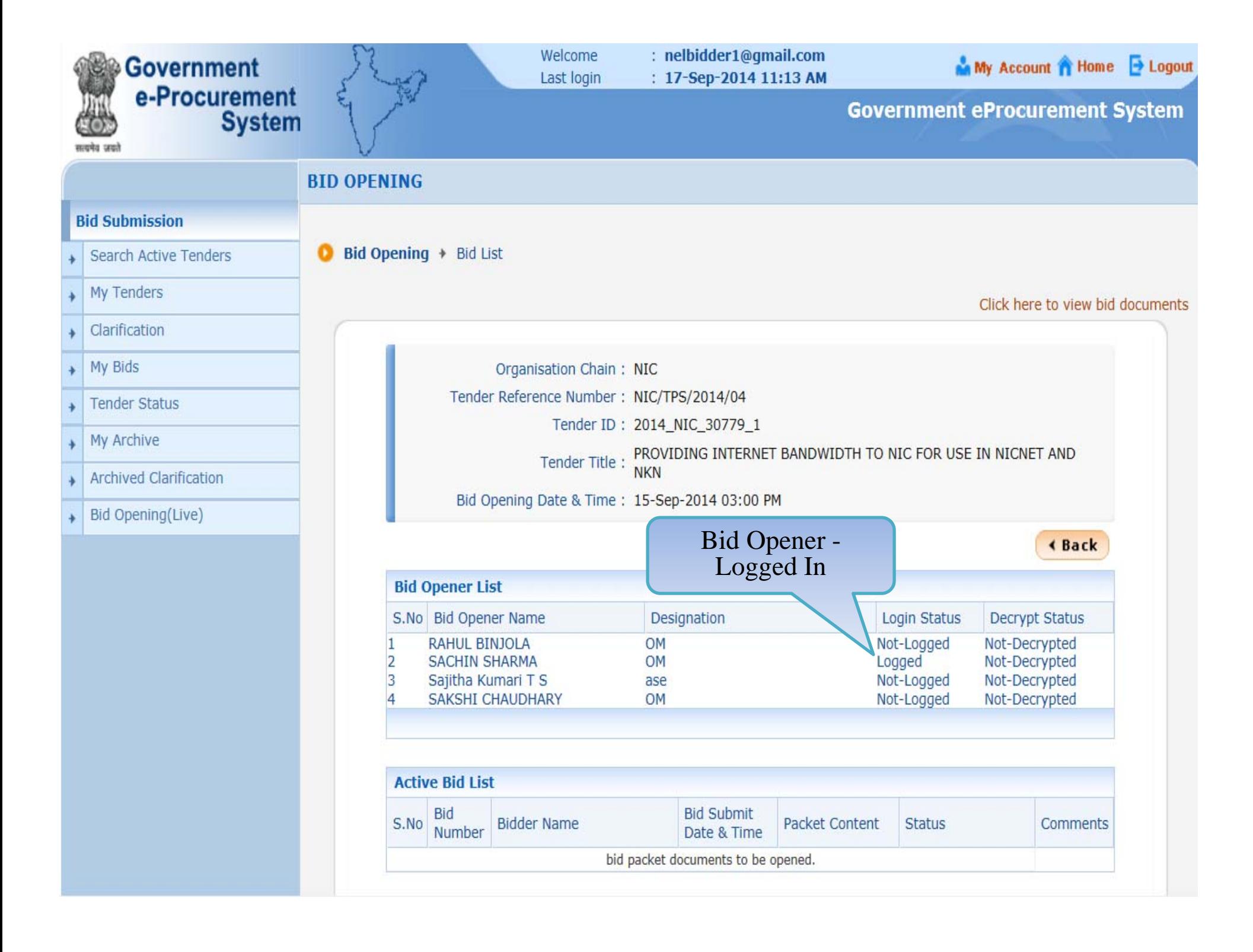

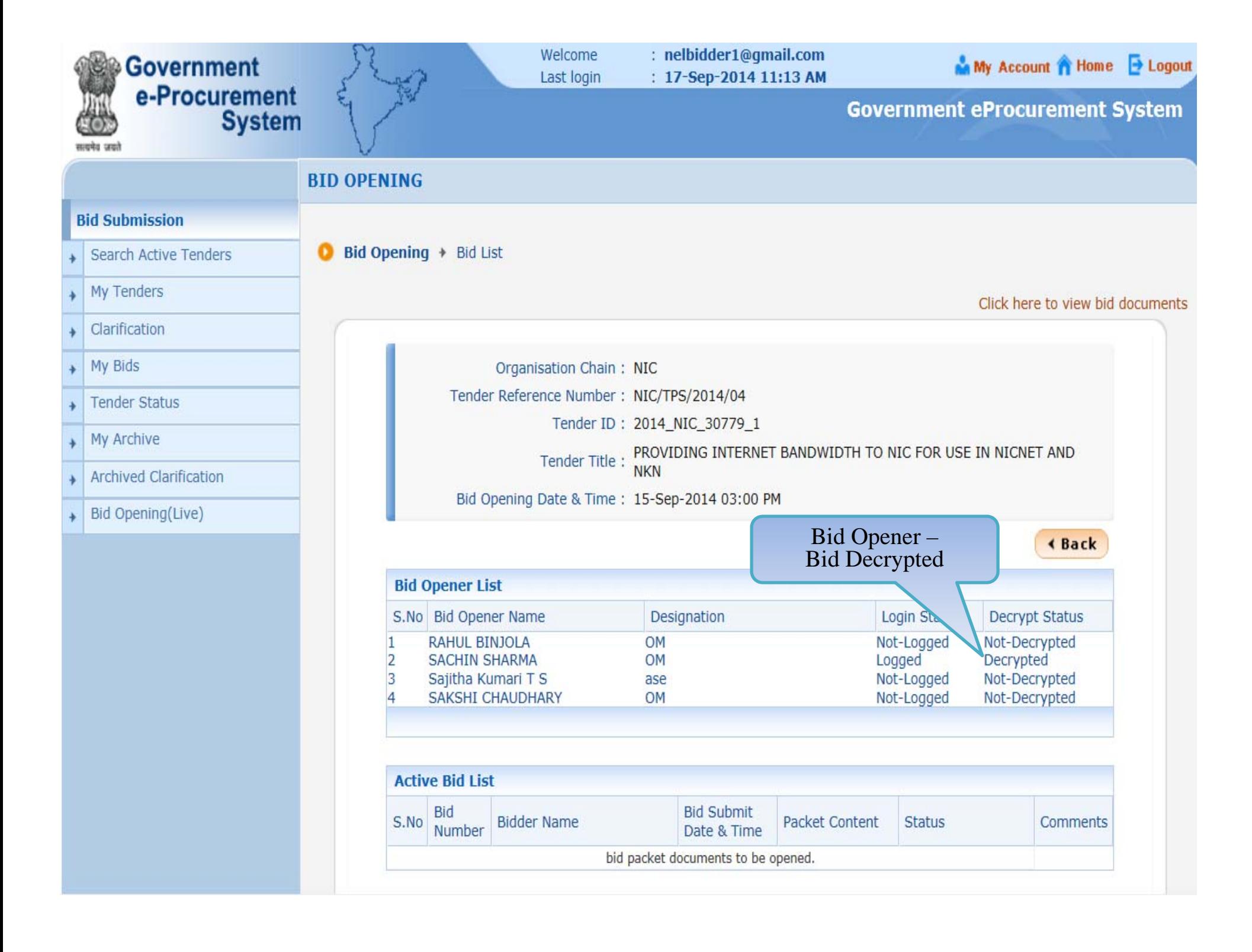

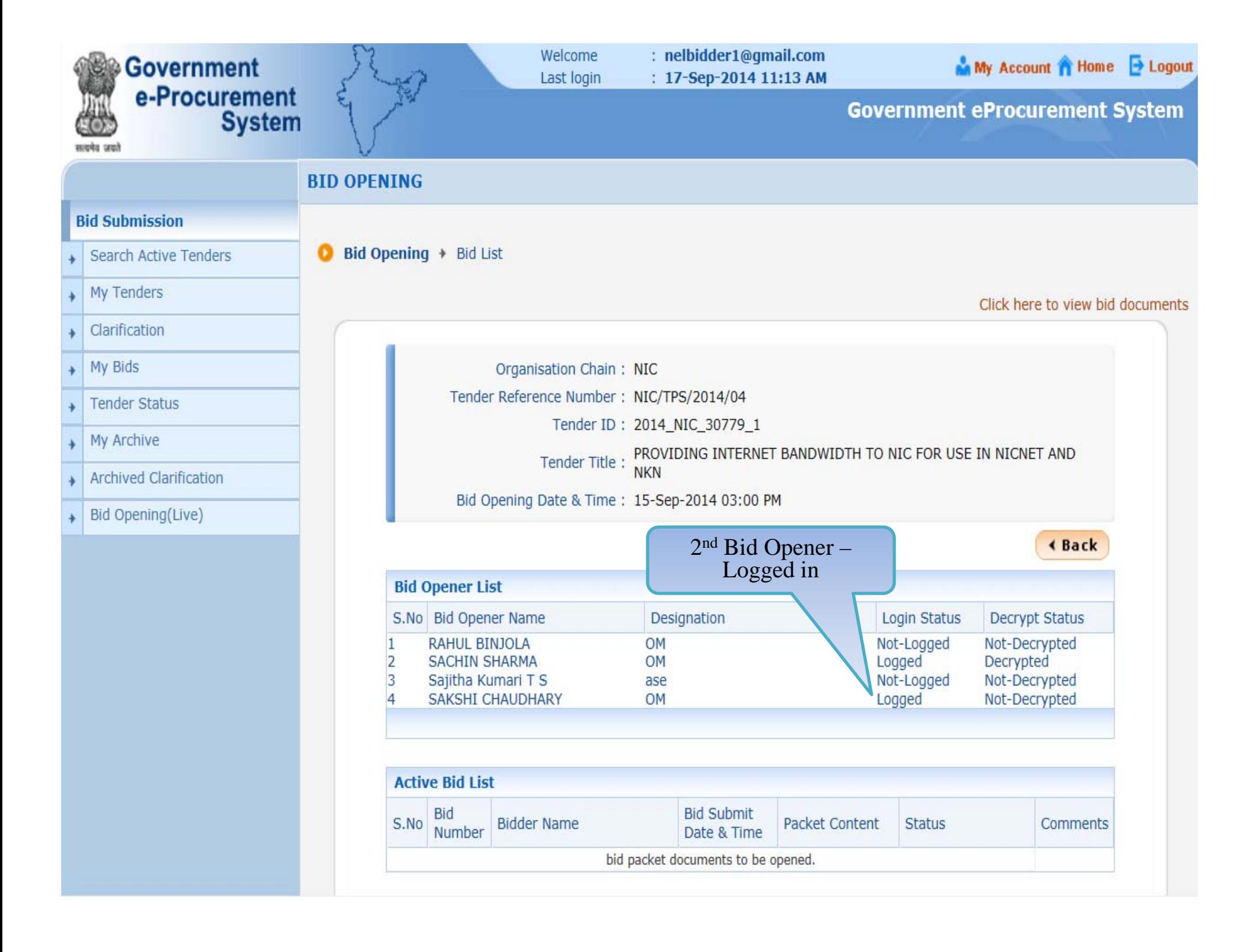

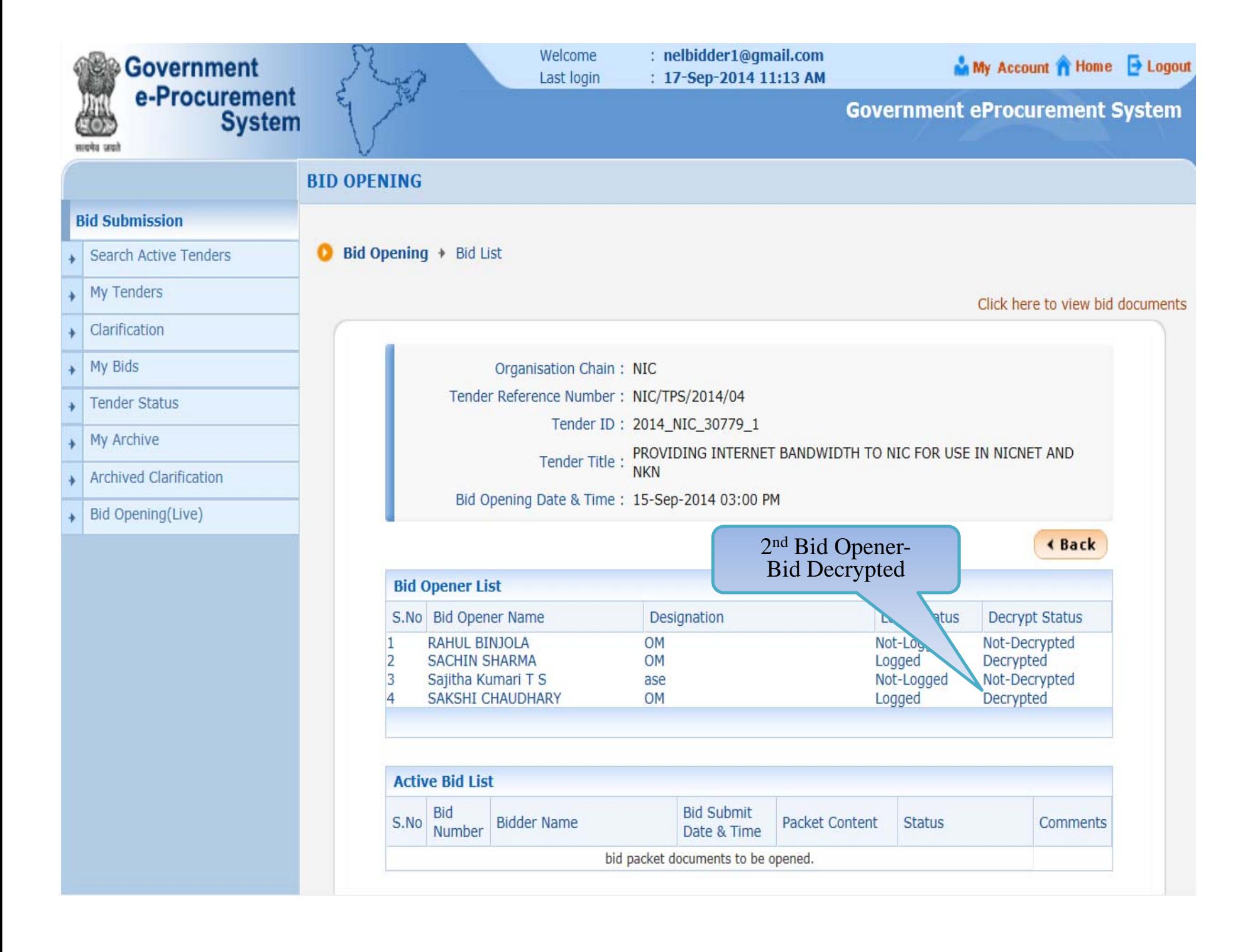

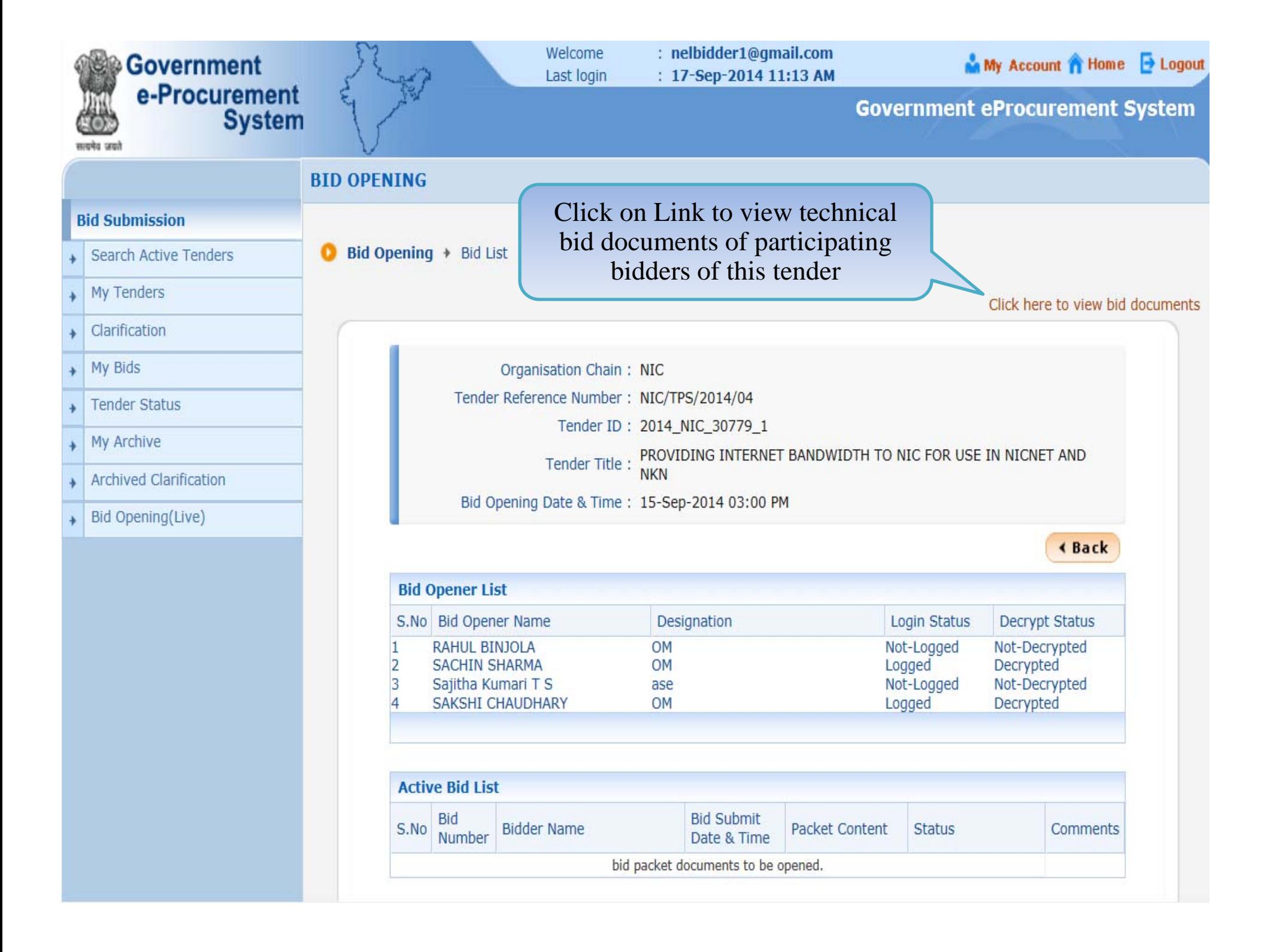

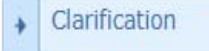

My Bids  $\ddot{\phantom{1}}$ 

- **Tender Status**
- My Archive
- Archived Clarification
- Bid Opening(Live)  $\ddot{\phantom{1}}$

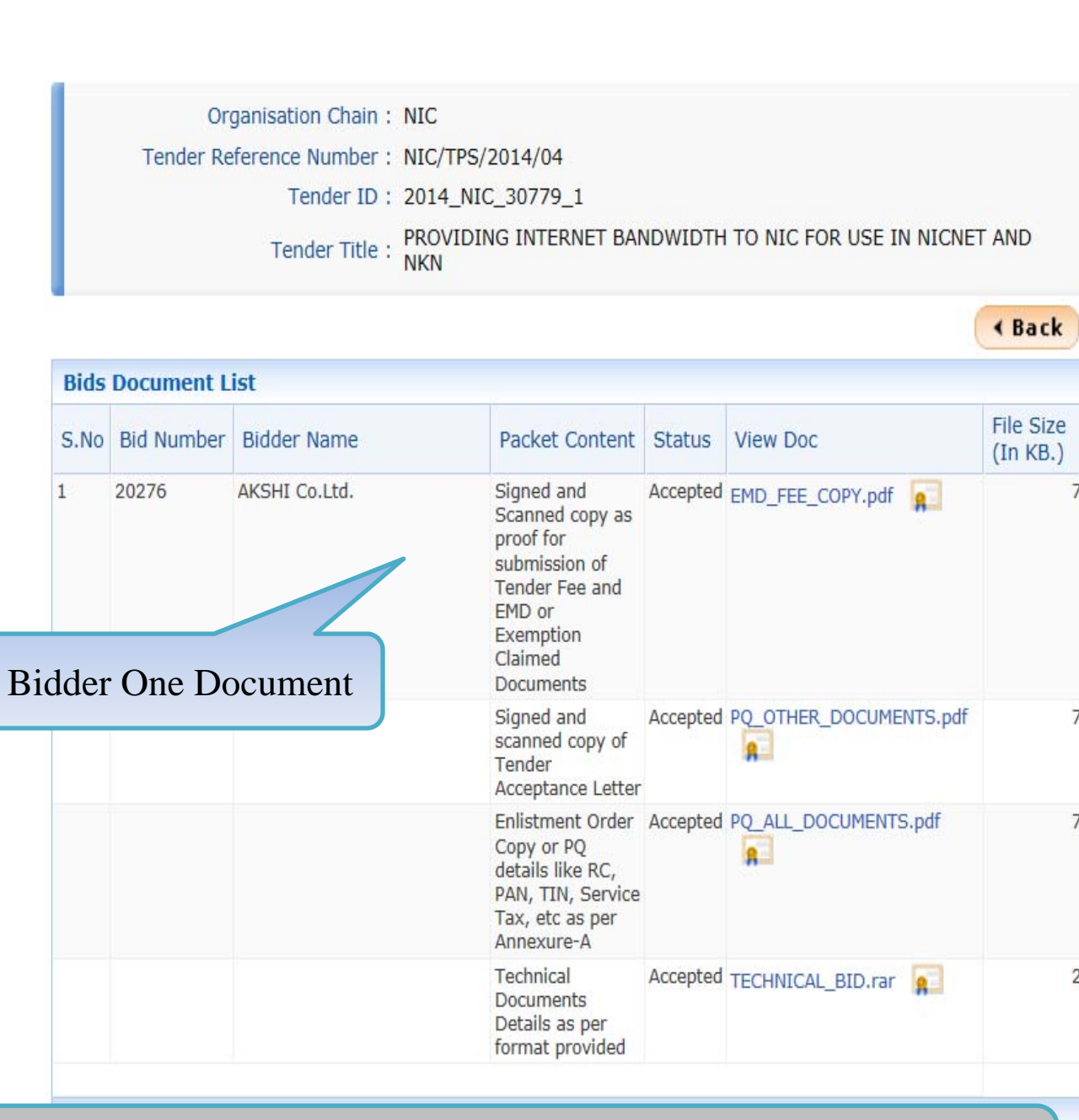

NOTE:- Document would be visible only reading/unlocking of bid documents

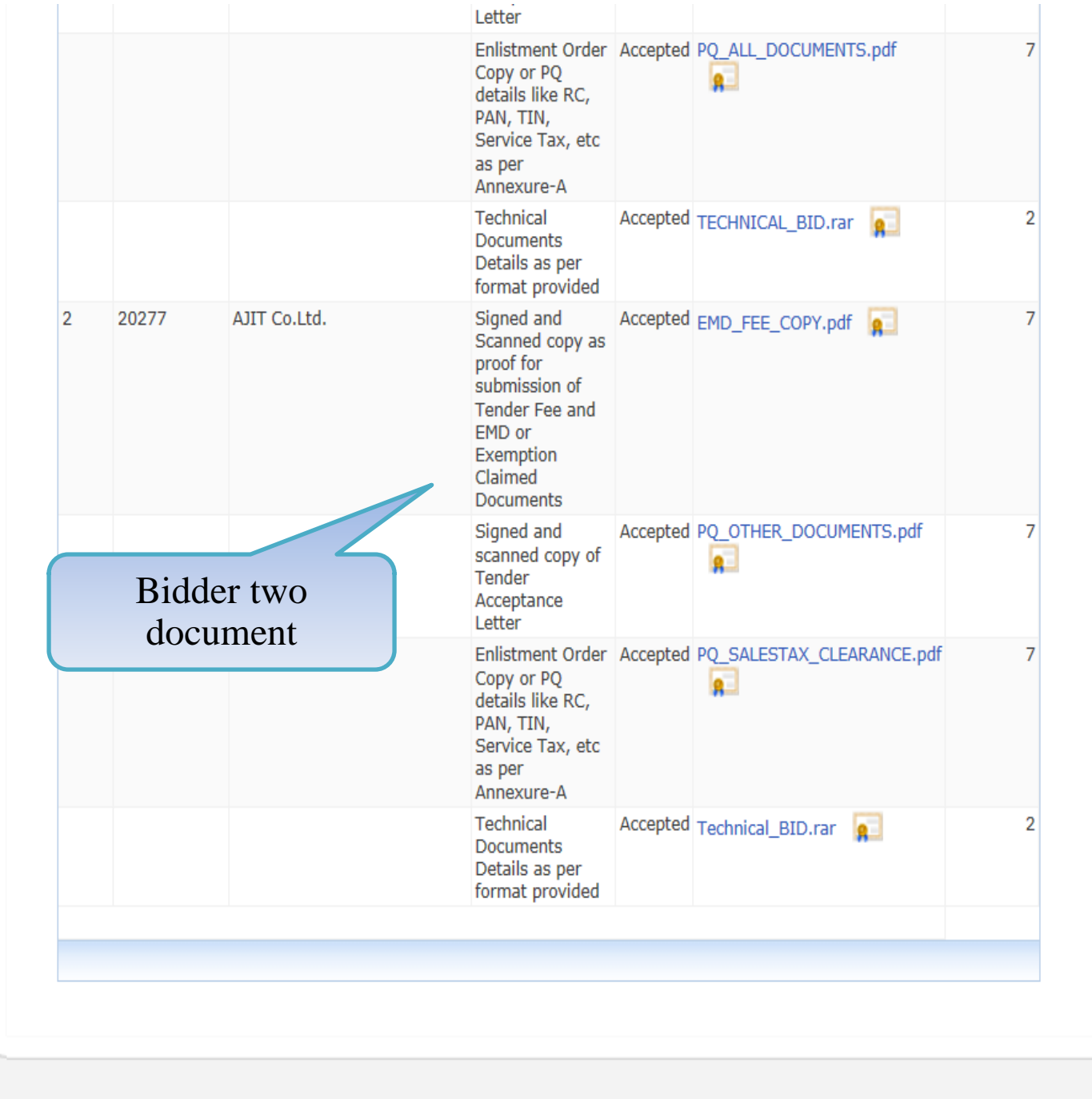

Version: v1.09.02 08-May-2014

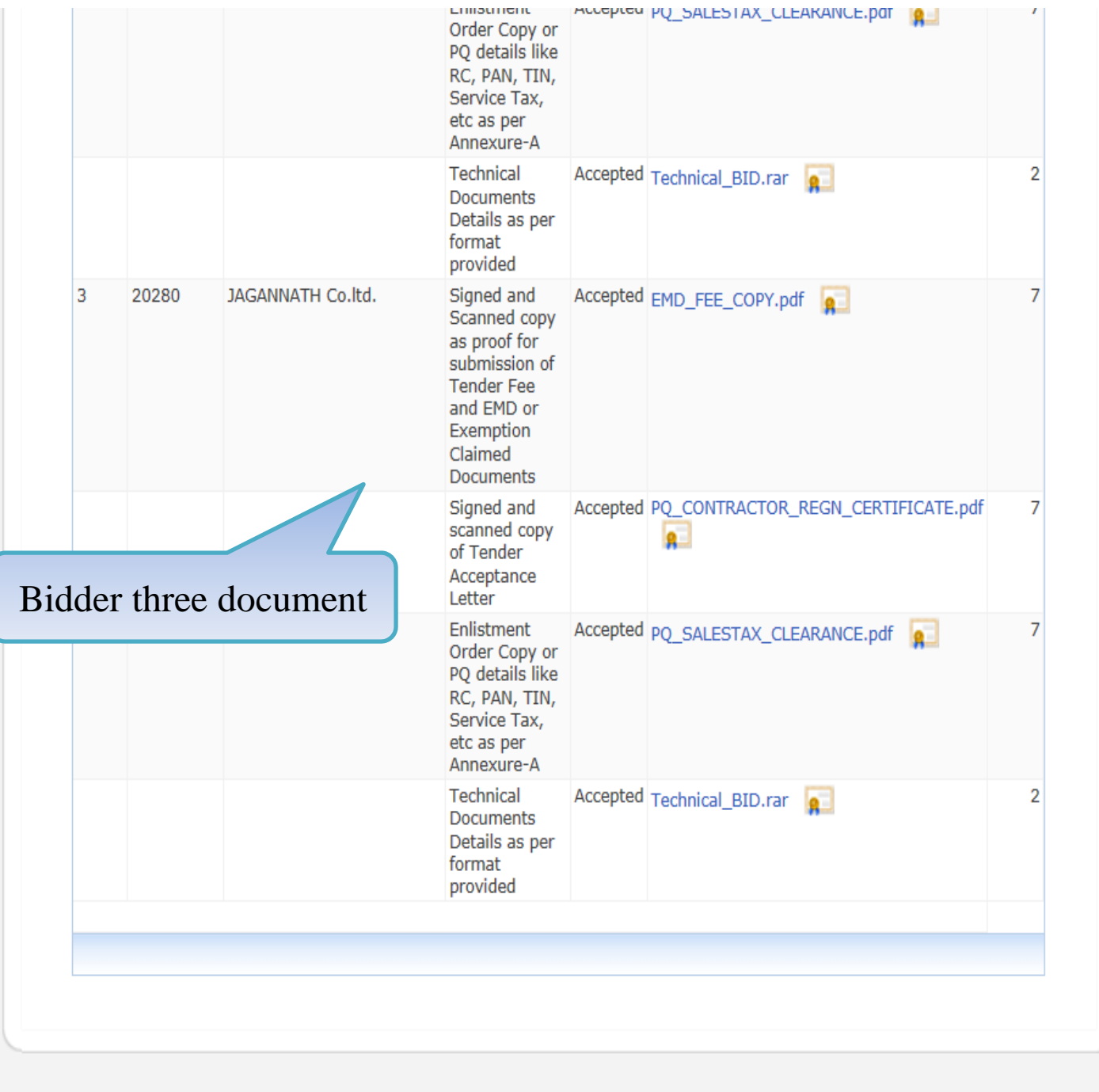

Version: v1.09.02 08-May-2014

(c) 2008 Tenders NIC, All rights reserved.

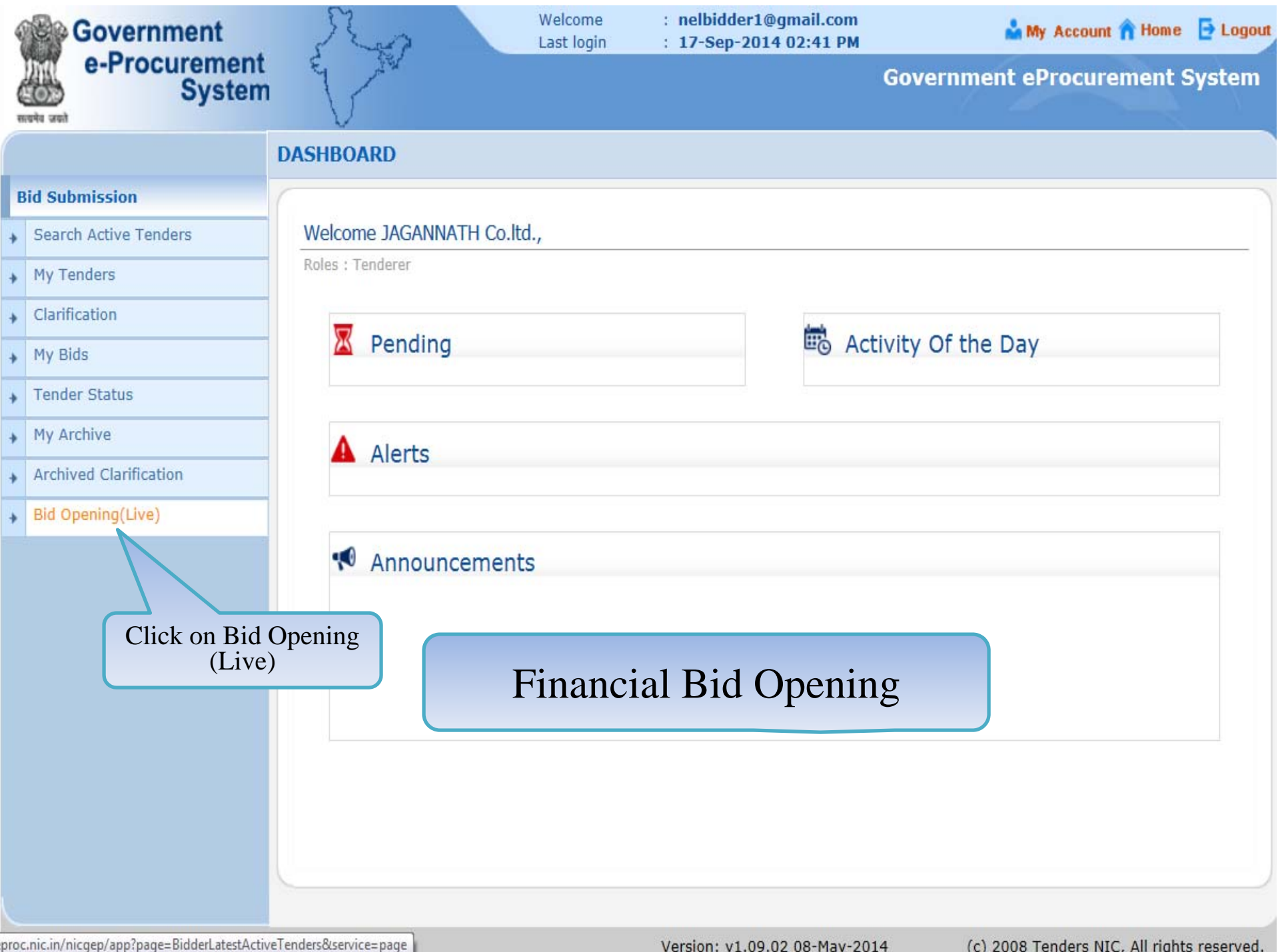

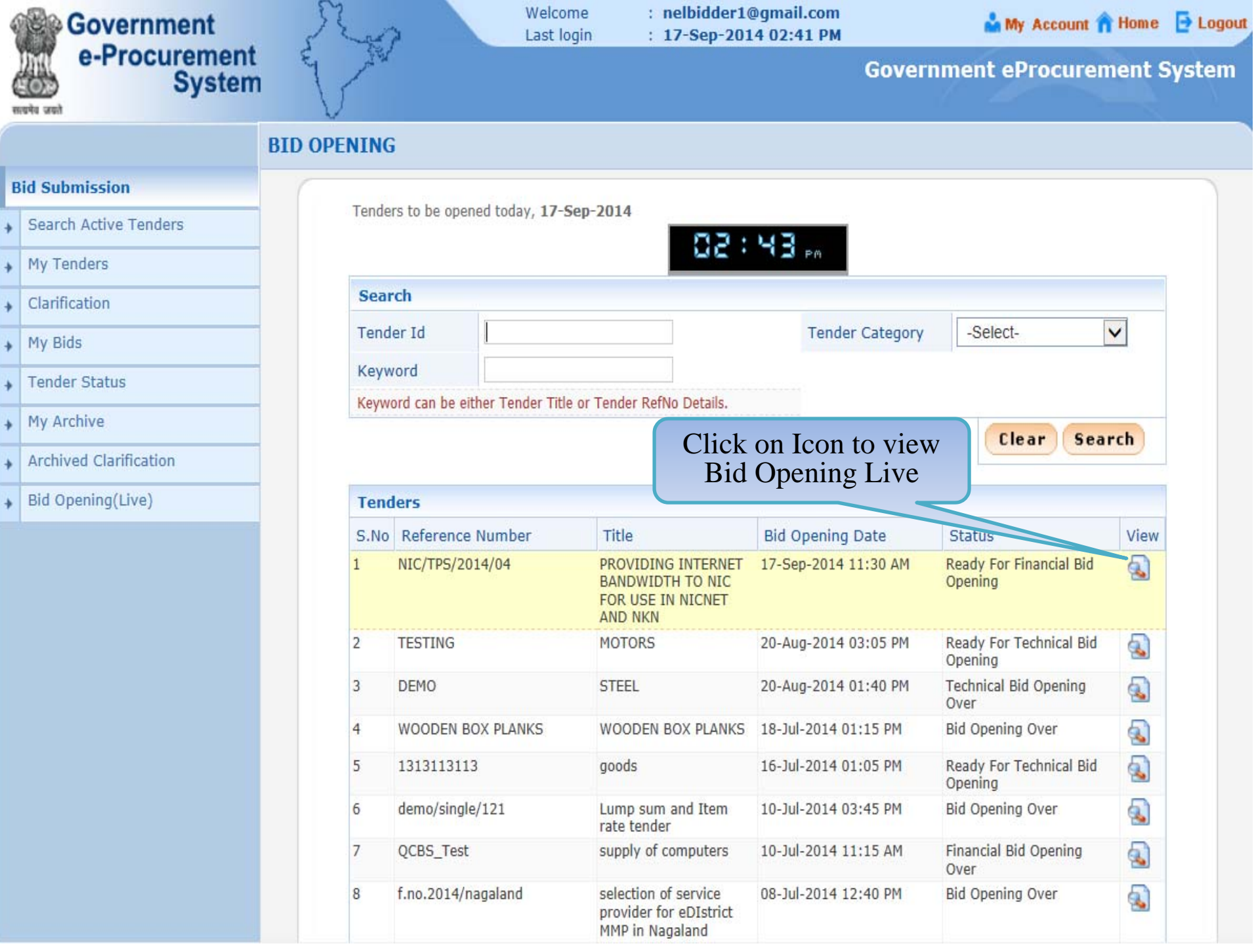

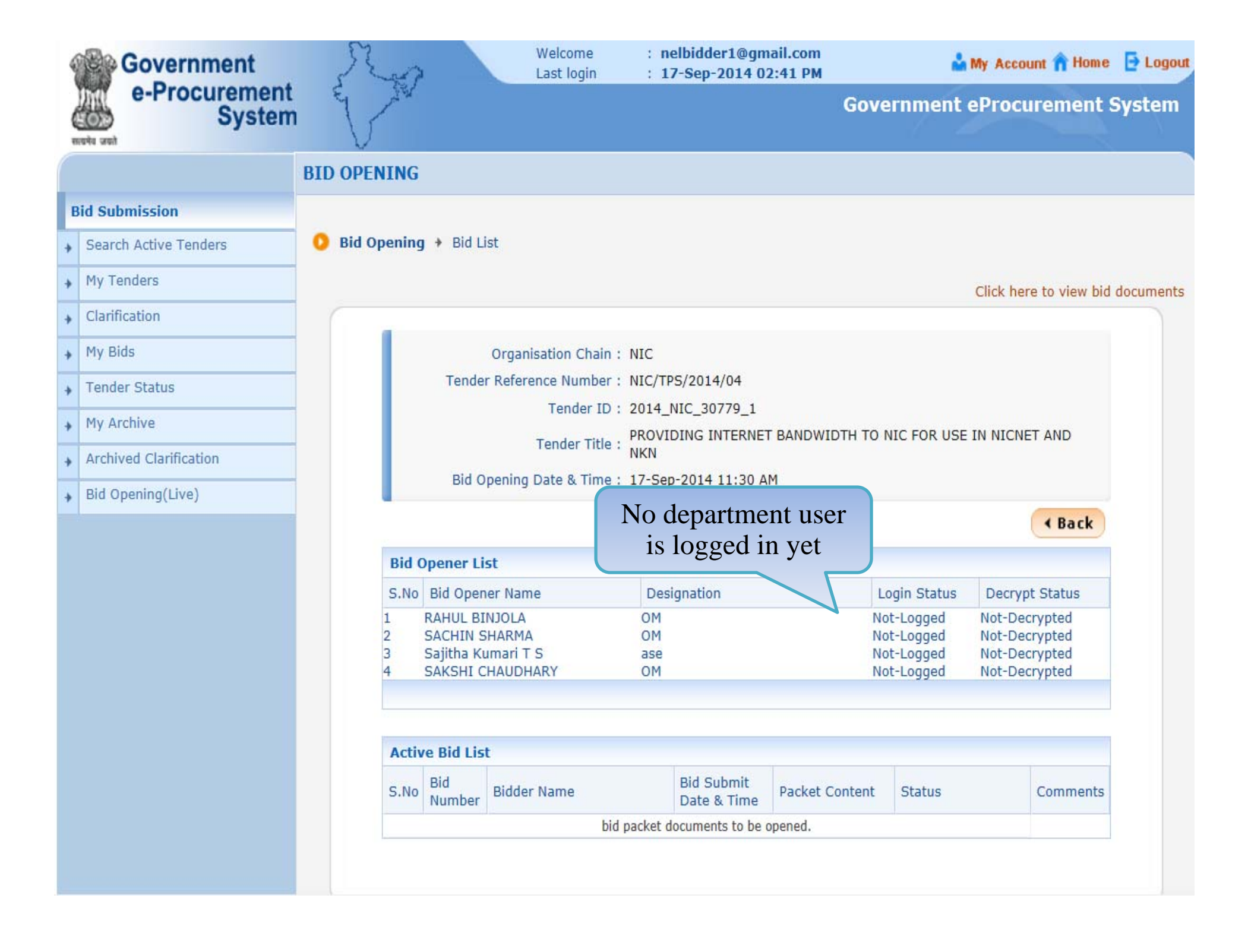

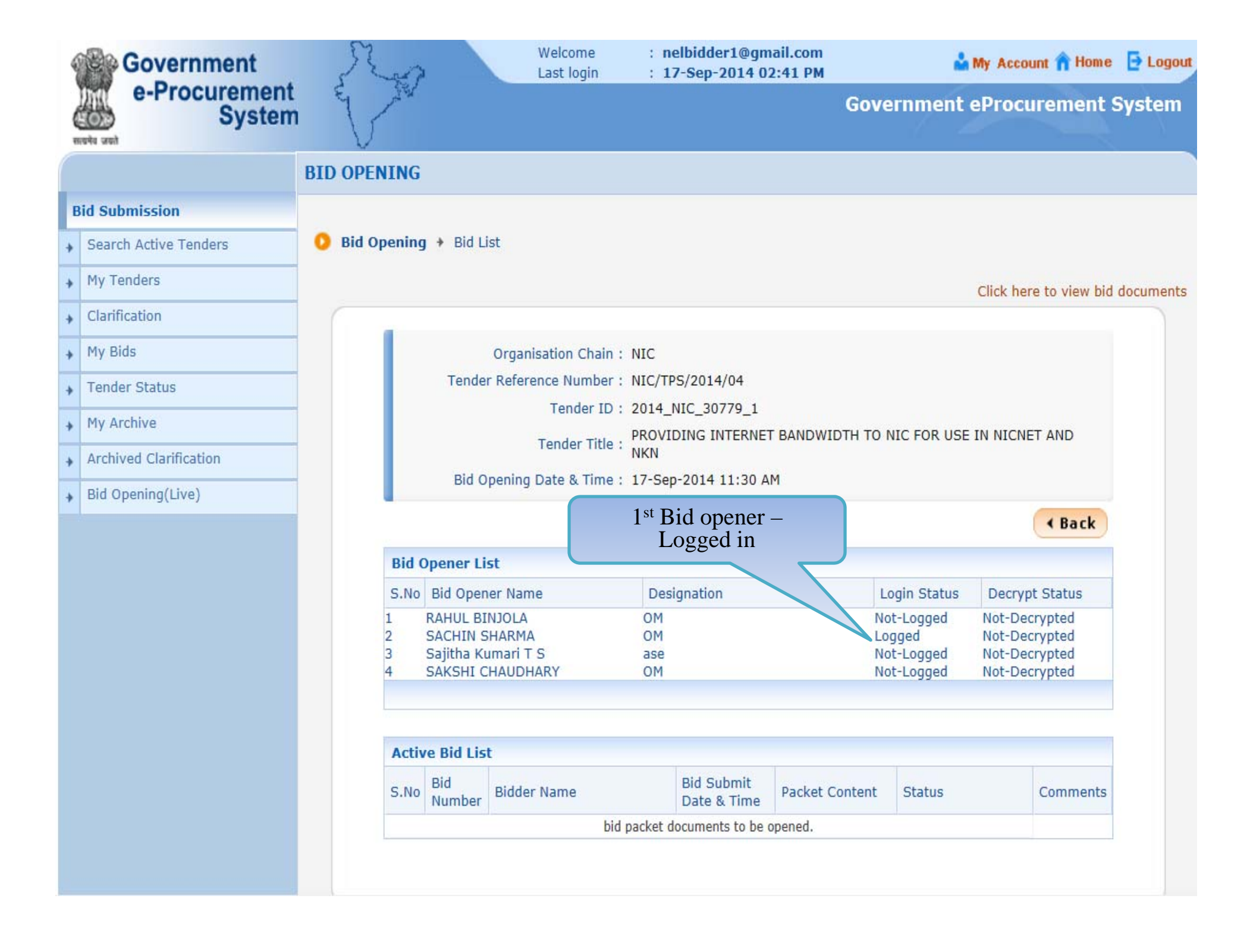

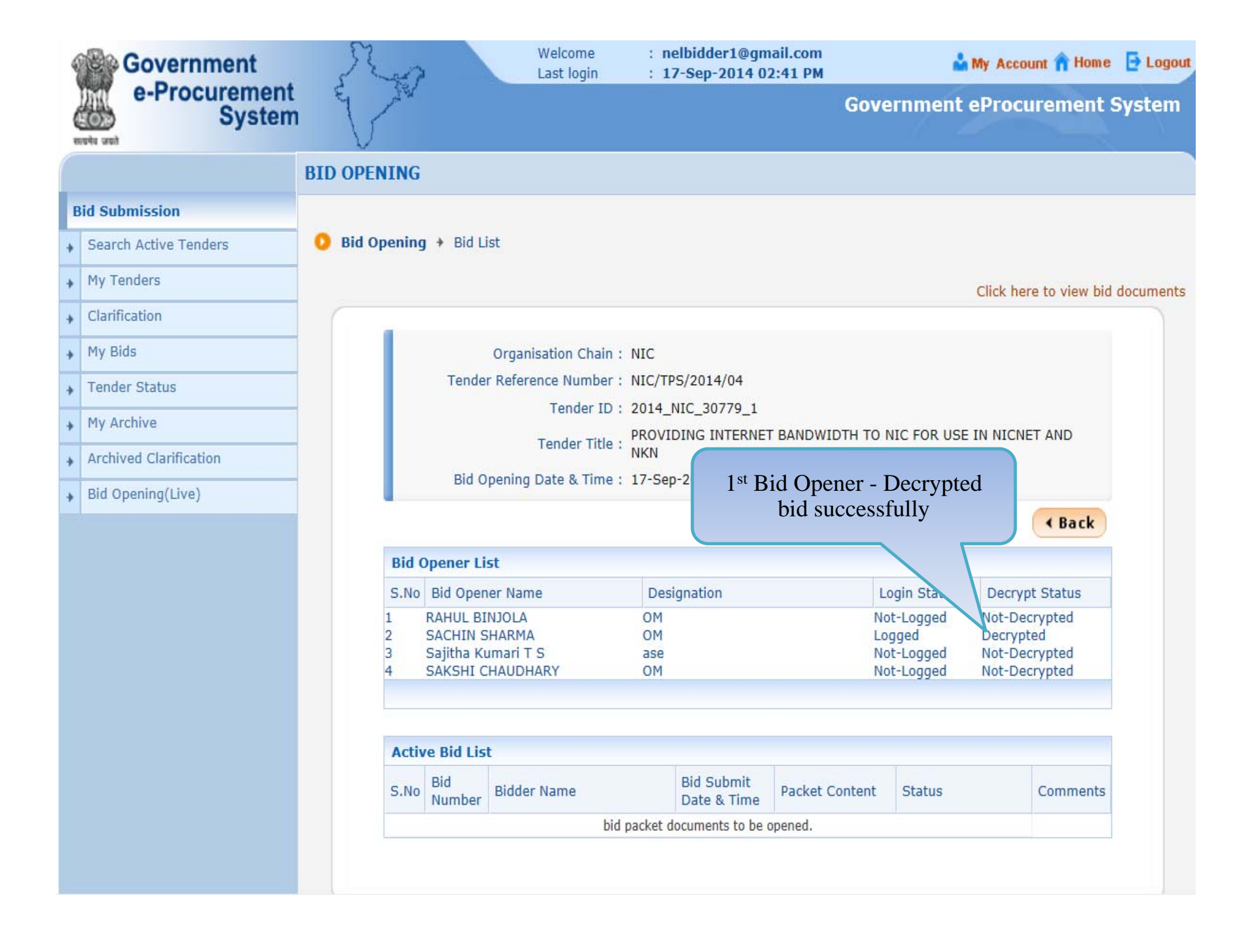

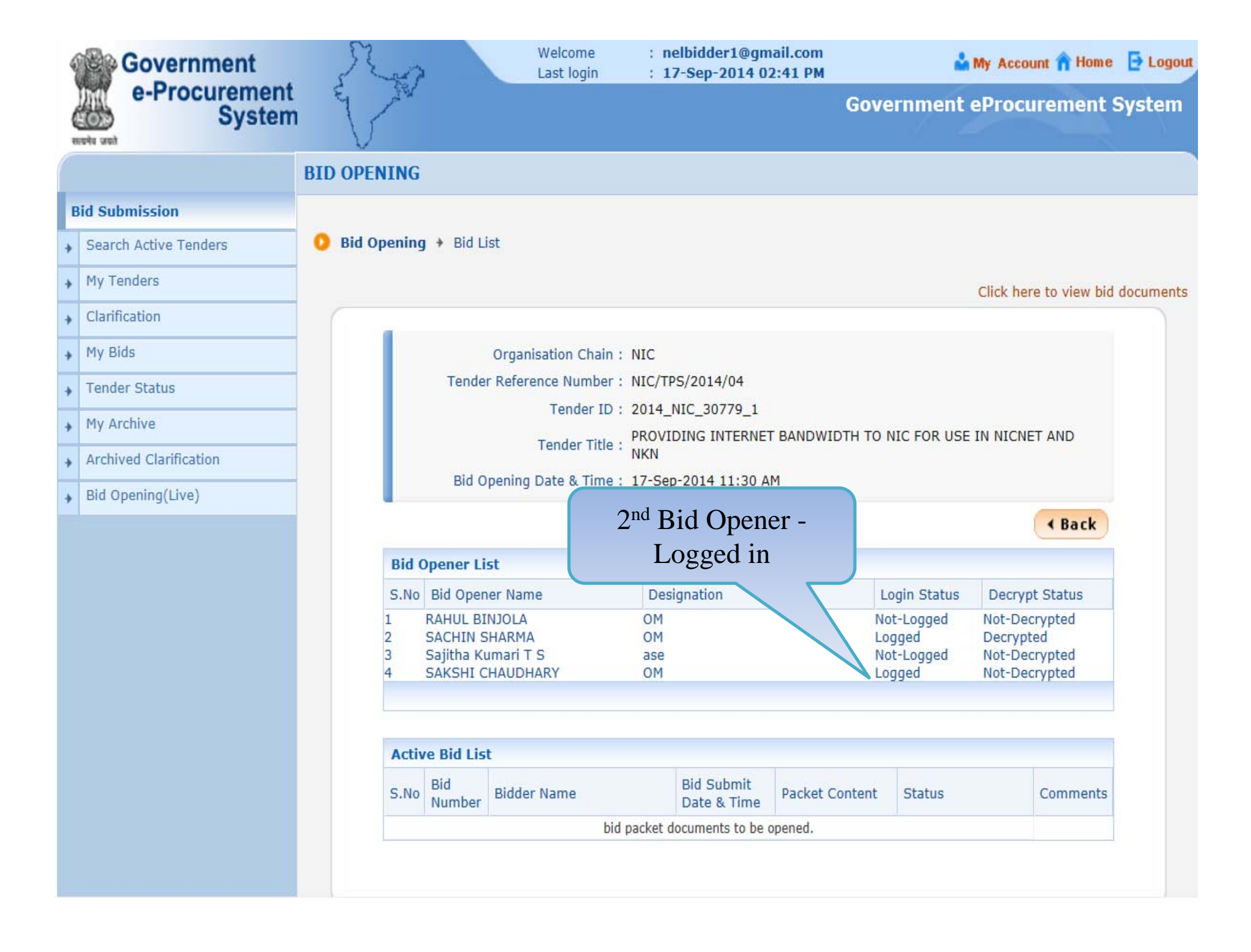

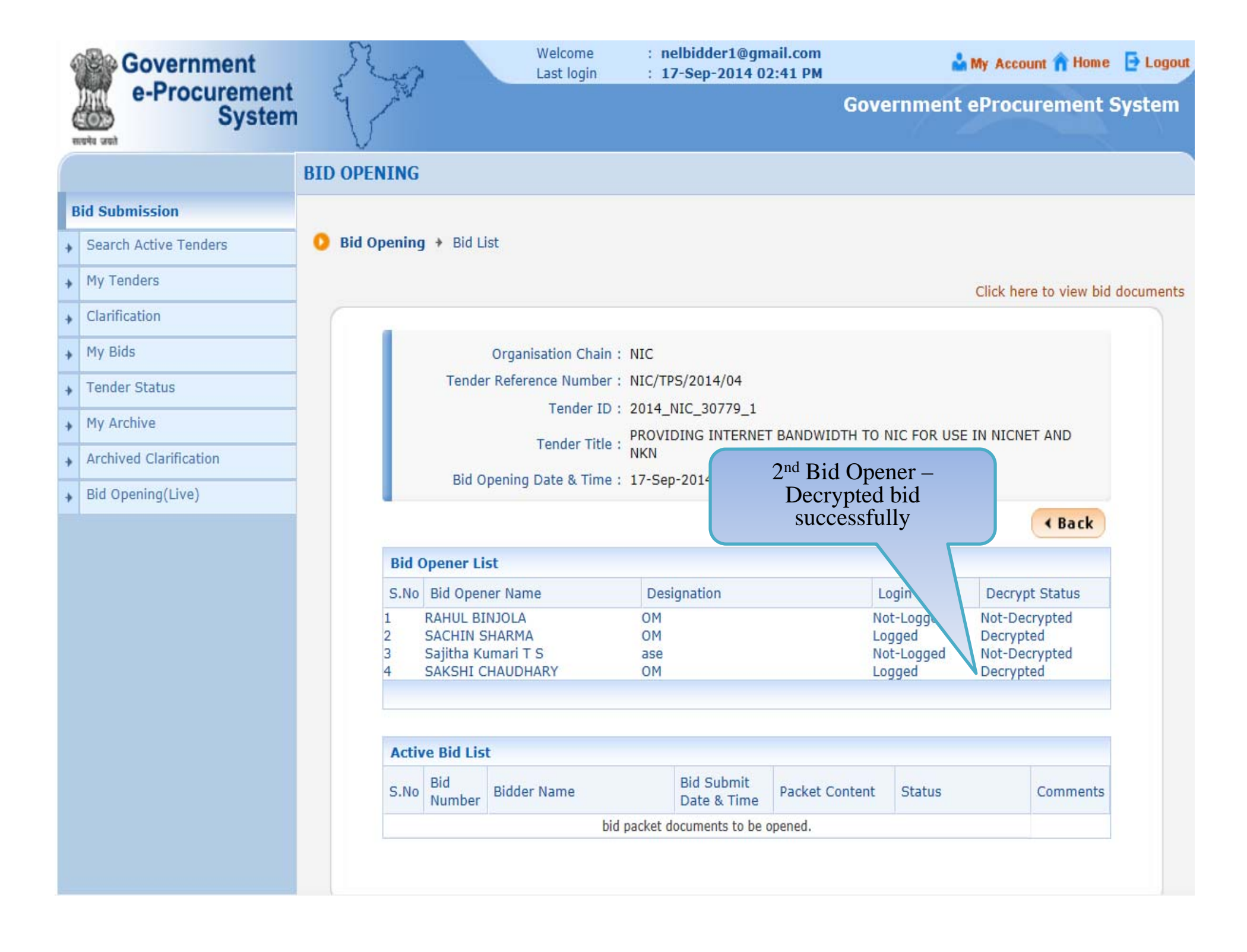

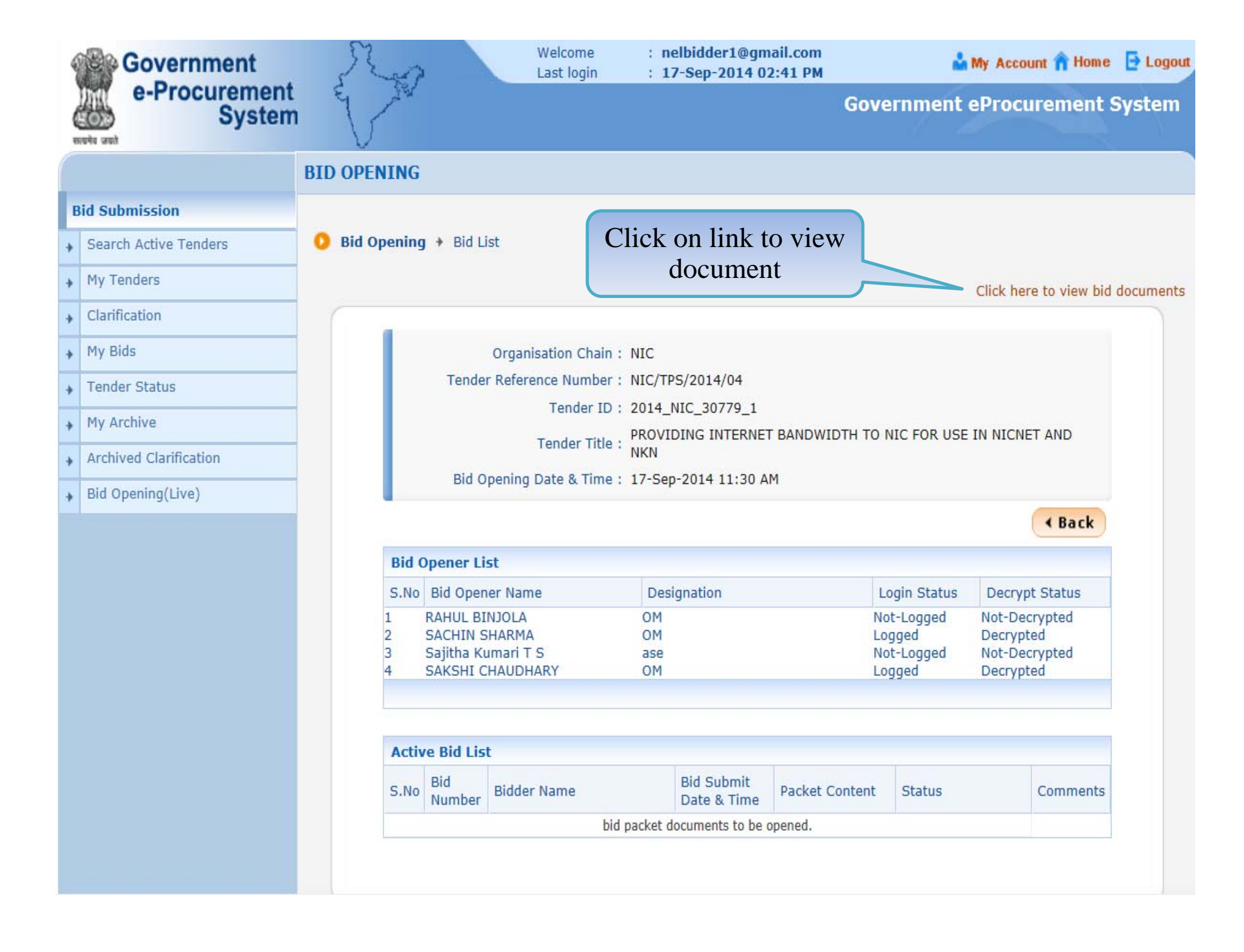

+ Bid Opening(Live)

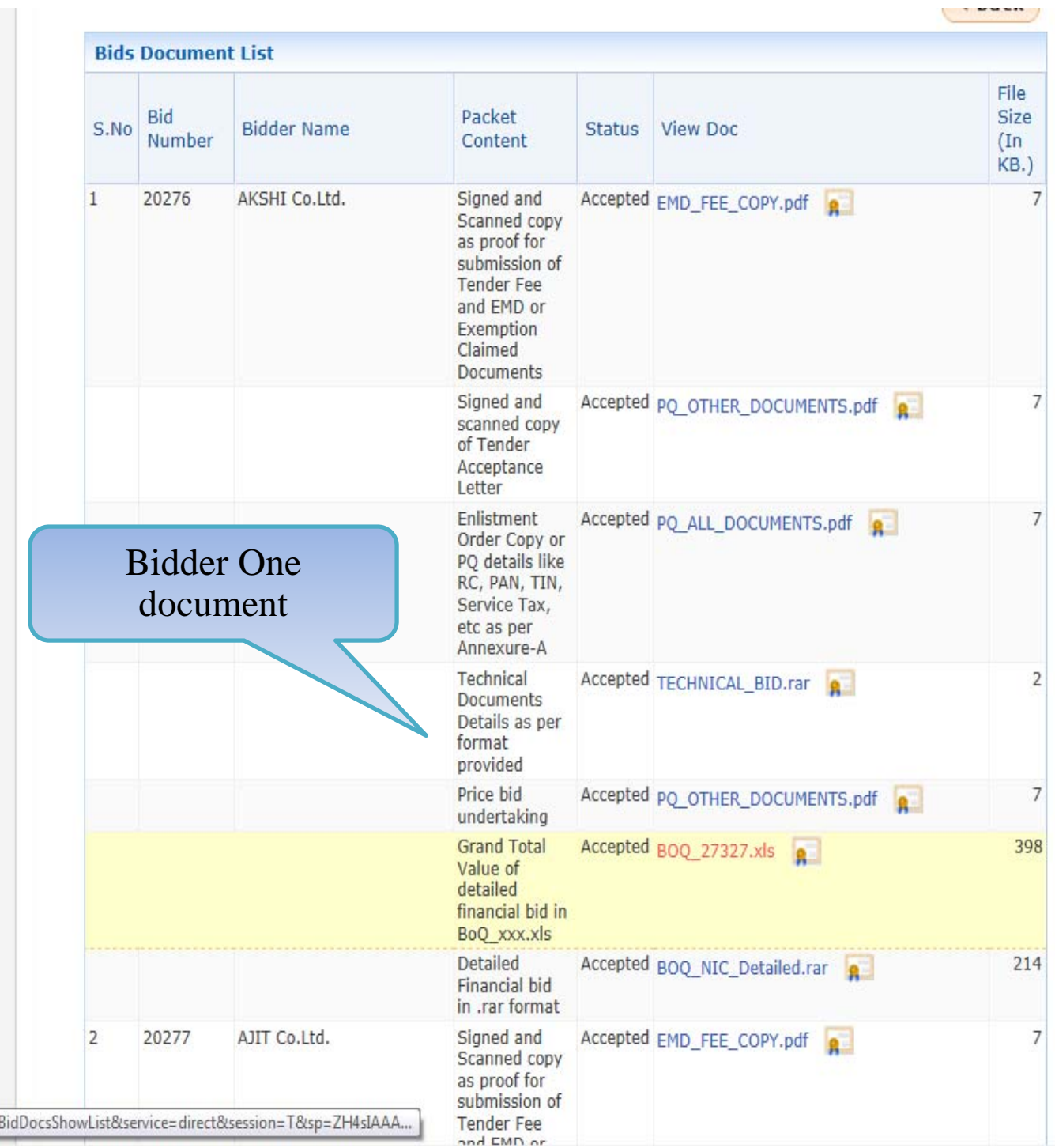

peproc.nic.in/nicgep/app?component=view&page=BidDocsShowList&service=direct&session=T&sp=ZH4sIAAA... )

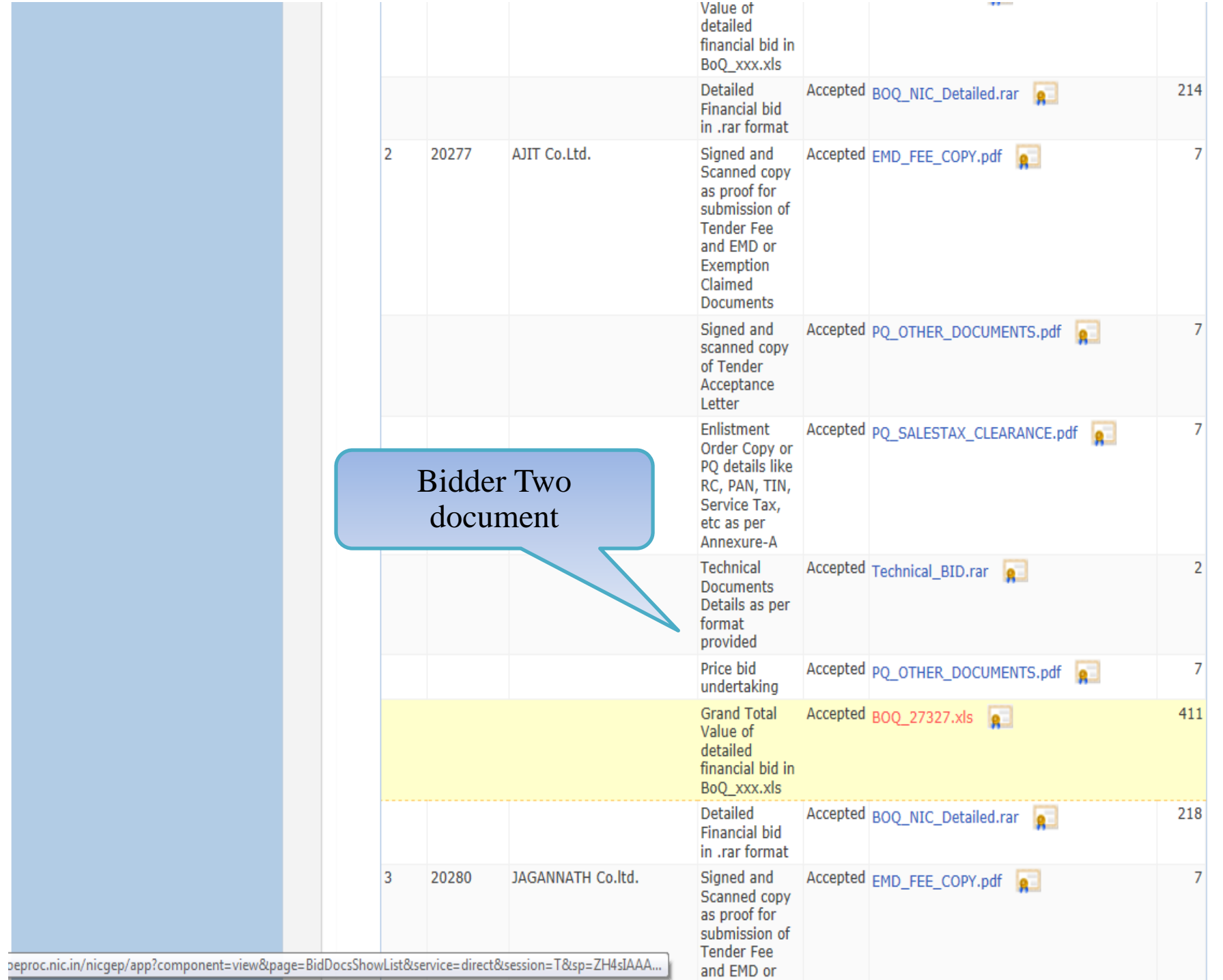

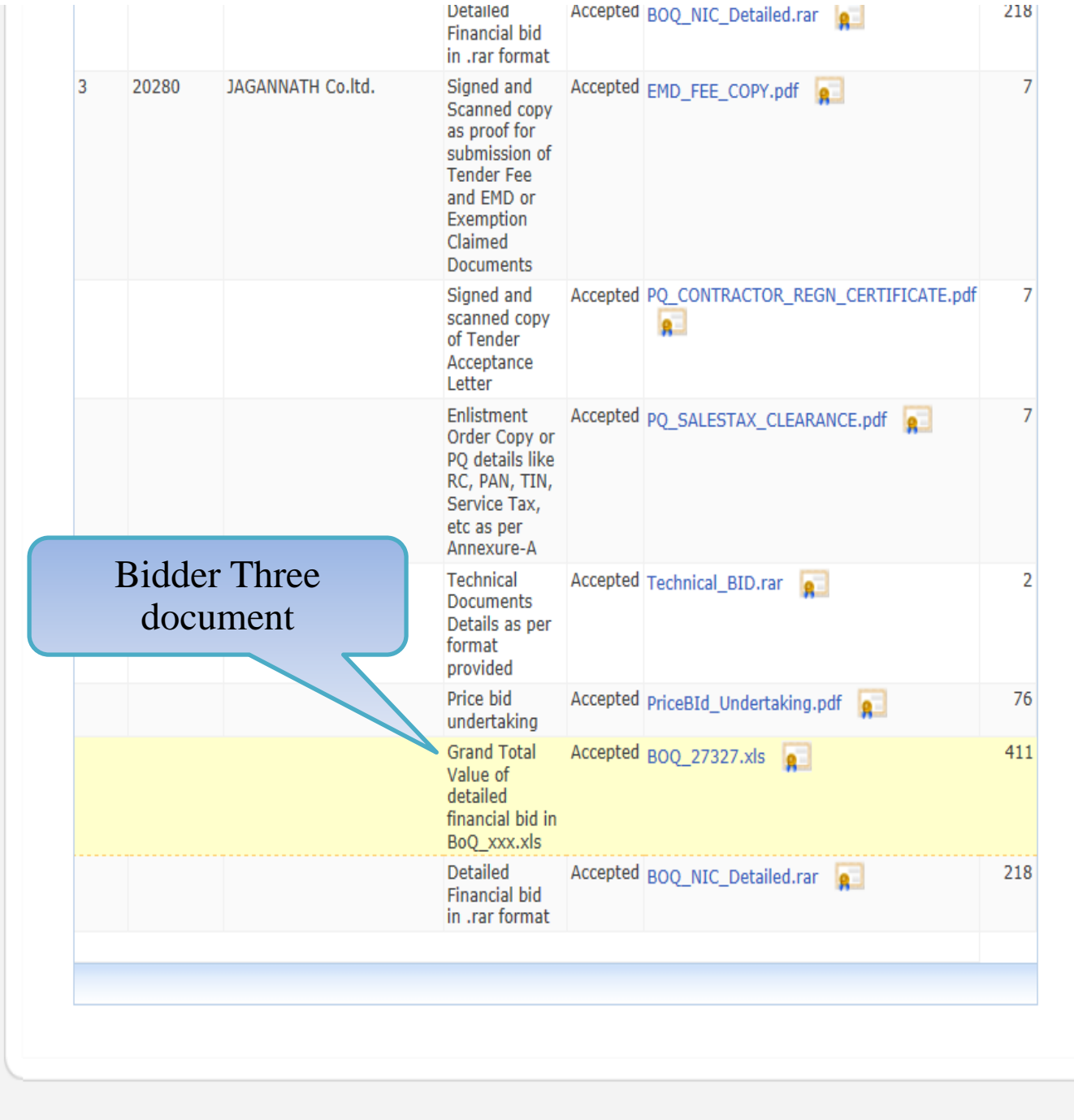

Version: v1.09.02 08-May-2014

## **Thank You**

Any further queries can be clarified through...

Mail – cppp-nic@nic.in

24\*7 Toll Free No. - 1800 3070 2232